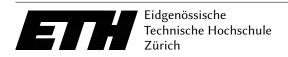

Ecole polytechnique fédérale de Zurich Politecnico federale di Zurigo Federal Institute of Technology at Zurich

Departement of Computer Science Markus Püschel, David Steurer Karel Kubicek, Johannes Lengler

## 14 October 2019

HS 19

## Algorithms & Data Structures Programming task 7

The solutions for this sheet need to be submitted to the judge by Sunday, 10 November, 23:59:59.

## **Exercise 7.1** *Heap and Heap sort* (2 **bonus point**).

Your task is to implement some operations for the data structure maxheap. Those are isMaxHeap and heapSort. To realise them, you also need to implement the auxiliary functions heapify, and siftDown. If you wish, you can also implement siftUp. All auxiliary functions are tested in the Eclipse project, but not by Judge. For debugging, the tests visualize the heap in Graphviz format, to render it, you can use offline dot, or online http://www.webgraphviz.com/ tools.

isMaxHeap checks if an array is a maxheap, i.e., if it satisfies the maxheap condition everywhere.

heapSort sorts the array via the heapsort algorithm.

heapify builds a maxheap from the input array.

- siftDown checks whether the element with a given index has a too high index to satisfy the heap property. If not, then it restores the heap property for this element.
- siftUp checks whether the element with a given index has a too low index to satisfy the heap property. If not, then it restores the heap property for this element.

Please find a more detailed description of the task in the Main.java file. The methods that you have to implement are denoted by TODO and description of the task. The data format is described by the method Main.read. The Eclipse project also contains a set of basic tests, execute them by running JUnitTest.java.

You get one point for each passing test set. The test set basic is smaller, so it does not test time complexity. That is doing test set complex.

**Submission:** Submit your Main.java at https://judge.inf.ethz.ch/team/websubmit.php?cid= 28784&problem=AD19H7P1. The enrollment password is "asymptotic".

## **Exercise 7.2** *Computing overlapping buildings silhouette* (2 **bonus point**).

In this exercise, you are going to develop an algorithm to compute the silhouette of a given set of rectangular buildings. Every building is determined by its beginning and end on the x axis, and its height. The input has the form of a set of triples of (beginning, height, end)  $\in \mathbb{N}^3$ . A city is a set of buildings. For example,

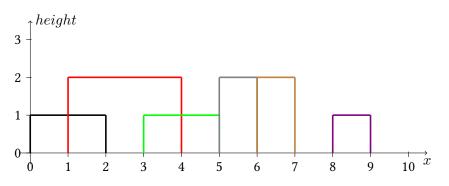

is represented by input: 0, 1, 2, 1, 2, 4, 3, 1, 5, 5, 2, 6, 6, 2, 7, 8, 1, 9. Note that the order of buildings does not have to satisfy any order.

For a given set of buildings, your goal is to compute the overall silhouette of the whole city. Graphically, it is:

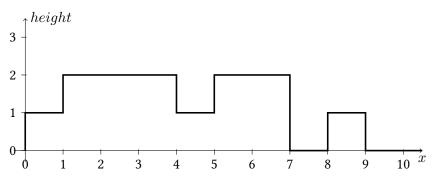

which we represent as silhouette  $0, \overline{1}, 1, \overline{2}, 4, \overline{1}, 5, \overline{2}, 7, \overline{0}, 8, \overline{1}, 9, \overline{0}$ . This array consists of pairs of x axis positions where the height of silhouette changes (underscored) and the height itself (overscored). Every silhouette is therefore terminated by height 0.

Please find more detailed description in the Main.java file. The task is to implement methods Main.evaluate. The data format is described by method Main.read. The Eclipse project also contains a set of basic tests, run them by running JUnitTest.java.

The judge is again testing two test sets. To pass simple, it is fine if your solution works for all buildings of height 1. But you have to do so in  $\mathcal{O}(n \log(n))$ . The test set generic requires you to evaluate an arbitrary silhouette in  $\mathcal{O}(n \log(n))$ . Hint (in white text):

**Submission:** Submit your Main.java at https://judge.inf.ethz.ch/team/websubmit.php?cid= 28784&problem=AD19H7P2. The enrollment password is "asymptotic".